## **Tapestry Design Review**

~ 0

¢

Thu Apr 4 2000

- ✓ We're still in the dark ages of web applications
- We're told:
  - Receive a request
  - Process it
  - Send a reply
- That's a lie!

- Web applications aren't about requests
  - They're about interactivity
  - Responding to user in a custom way
  - Unifying behavior throughout application
- Most solutions focus on the request alone
  - ASP, JSP, WebMacro, XMLC, FreeMarker
  - Scripting languages
  - Unique, ugly, incompatible

- Scripting only helps for one part of interaction
  - Each page includes "potentials" ... links and forms with some behavior
  - To build one page, you need to know how to invoke actions, some on other pages
  - Tricky URLs to encode action, parameters, etc.
  - Scripting only knows URLs, not actions
  - Different developers, different approaches

- Scripting too weak
  - Too many easy mistakes
  - Too hard to debug
  - Too much user-written code
  - HTML full of "wierdness"
  - Little possibility for re-use (non-static)
  - Lots of plumbing for little effect

✓CGI very procedural

✓ Start here, do this, stop

✓ APIs based on CGI very procedural

Time for objects!

# Introduction

✓ Thus, Tapestry!

Build app from component objects

Let framework do "the plumbing"

Reduce amount of code

Increase amount of interactivity

Eliminate bugs from ad-hoc solutions

# Tapestry Goals

Portable code (JDK 1.1, Servlets 2.1)

Minimal HTML markup

Tapestry handles building/parsing URLs

- ✓ Make difficult easy:
  - Debugging
  - Deployment
  - Localization
  - Reuse
  - Monitoring / performance analysis
- Robust exception
   support

# Tapestry Goals

- Reduce amount of Java code
- Zero code generation
- ✓ Work well for failover, load balancing
- Good interfaces, simple implementations
  - Grow Tapestry by creating new implementations
  - Existing code works well into the future

Overview

Components
 Parameters
 Pages
 Applications
 Application Servlet
 Request Cycle
 Application Services

Persistent Page StateDynamic Page State

- Tapestry component
  - Specification
  - HTML template (optional)
  - Java Class (usually, not always)
- Component parameters
  - Define data needed by component
  - Ex: insert component has 'value'
  - Dynamic: based on JavaBeans properties

### Recursive

- Components contain other components
- Aggregation
- Part of the component specification
- Arbitrary depth
- Ex: ShoppingCartEditor contains form, textfield, insert, foreach, conditional, ...

| -7 | /1  | A | 12 | A | Δ | Δ |
|----|-----|---|----|---|---|---|
| 7  | / 1 | 9 | 14 | U | U | U |

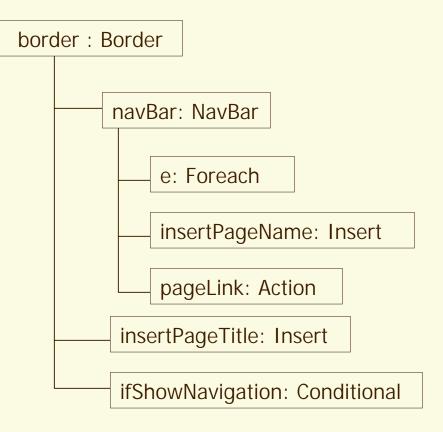

### ✓ Re-usable

- Parameters to adapt component to page and application
- "Black box" design

- Parameters are "plugs" in the Component black-box
- Mostly, data "pulled" into Component
  - Insert: value to insert into HTML
  - Conditional: value to evaluate
  - Action: listener to notify if action triggered
  - form components: initial value for form fields

#### Slide 16

- Sometimes, data "pushed" out from Component
  - Foreach: current value
  - form components: updated value when form submitted

- Bindings provide values for parameters
   Specified in containing Component's specification
  - Static bindings
    - Fixed string value
    - Often coerced to int or bool
    - read-only

- Dynamic bindings
  - Specifies JavaBeans property to get or set value
  - Relative to containing Component
  - read, write, read/write -- if Component implements accessors, mutators
  - Can use property path
    - Ex: page.application.specification.name

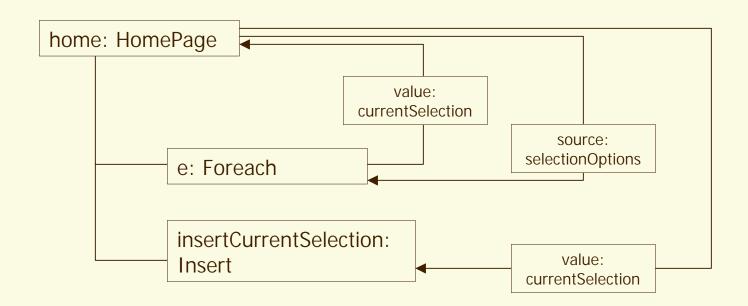

Slide 20

Pages

Specialization of Component

Point of interaction with application

- Focus for persistence of server-side state
- Contain other components
- Specific Locale for localization
- No parameters no containing Component

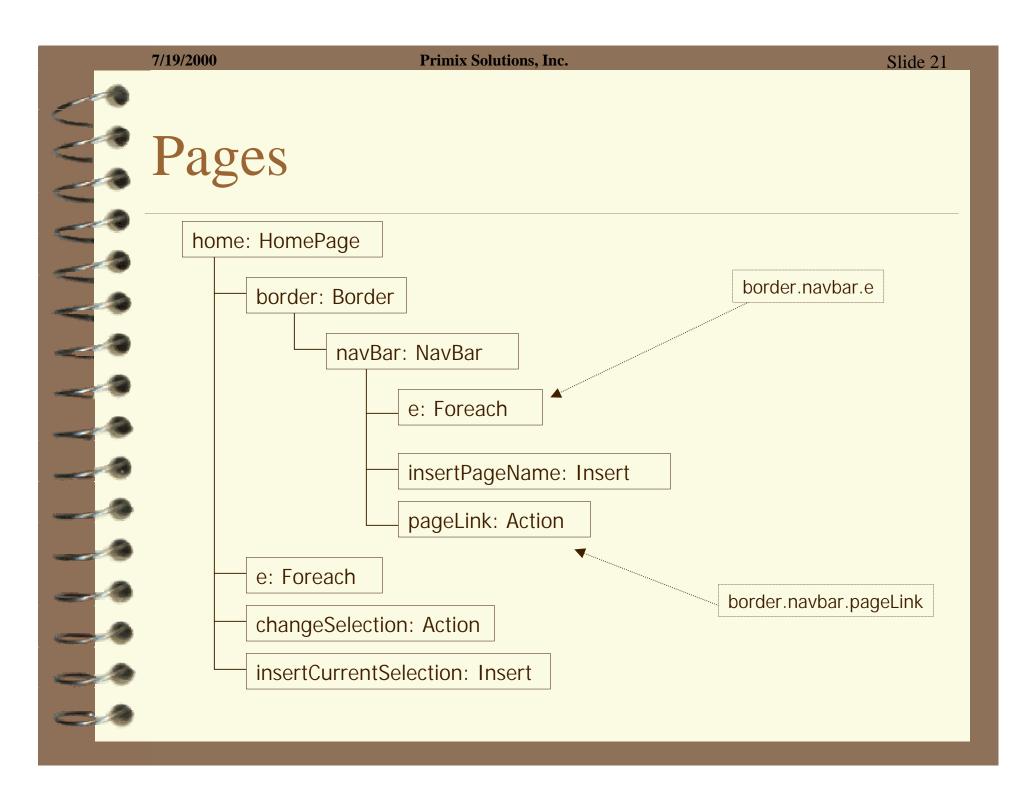

# Applications

- Provide support to everything else
  - Page recorder for each page
  - Page source: pool of reusable pages
  - Application services (for building URLs)
  - Runs the request cycle
  - Access to templates & specifications
  - One instance for each client, stored in HttpSession

# Applications

- Central location for common values and logic
- Serializable: may move to a different JVM because of failover or load balancing
- Maps page names to page components
- Provides framework for handling exceptions
- Can provide new services

#### Slide 24

# **Application Servlet**

Single servlet for entire application
 Very little code: locates the Application object in the HttpSession, or creates it
 Delegates everything else to the Application

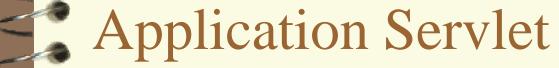

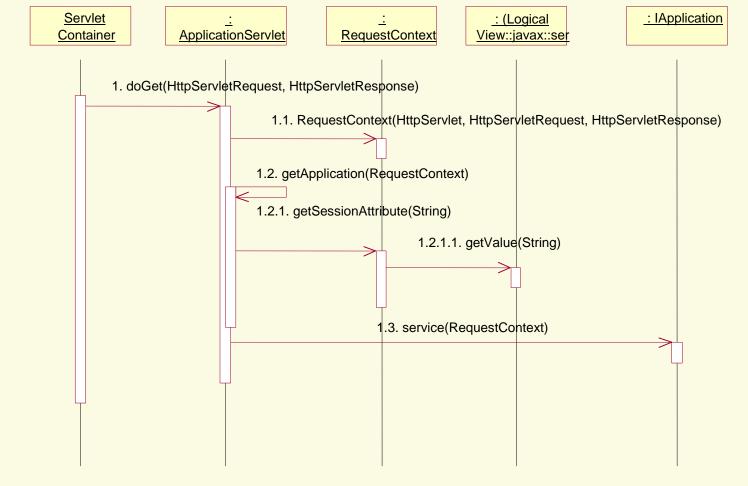

#### Slide 26

# Request Cycle

Represents processing a single request and rendering a response HTML page
 Tracks state of components
 Knows 'where on the page' during renderring ... needed to build URLs

# **Application Service**

- Builds URLs for components
   Later, parses URL and kicks off request cycle
  - **URLS**:
    - servlet path / service name / service info
    - Each service defines its own service info
    - Ex: Page service, info is name of page
  - Usually linked to a specific Component

Application Service

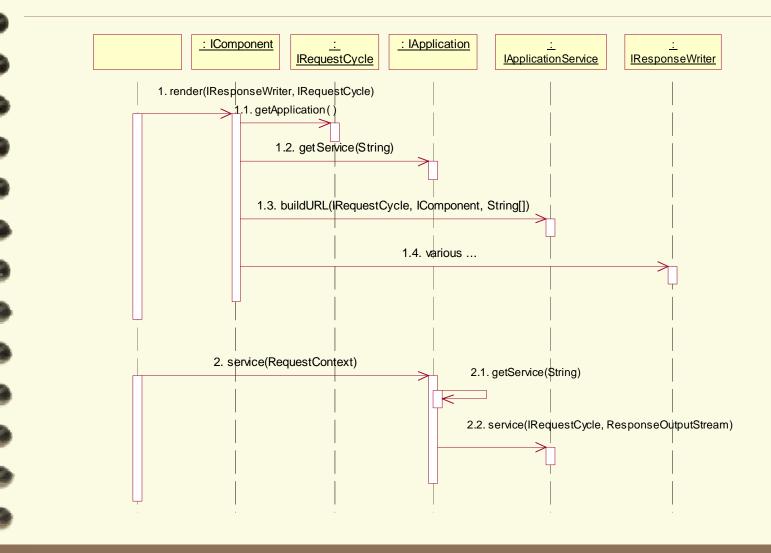

- Pages have server-side state
- ✓ Data specific to state
- Lifespan is same as session
- Examples:
  - Show / hide details
  - Form data, or errors in submitted form
  - Navigation through complicated data
  - Handles of EJBs, database connections, etc.
- Rich state for rich interaction

- Traditionally (Servlets, JSPs)
  - A lot of "plumbing"
  - Stored as session attributes, cookies, hidden form fields, encoded URLs, etc.
  - Lots of 'ad-hoc', buggy solutions
  - Life span of data hard to control

Stored in instance variables of pageProblem:

- Pages are complicated to build ... whole tree of components, bindings, templates ...
- Pages are pooled between requests
- Pooled pages shared between client sessions
- Need to separate page state from instances of pages

### Page Recorders

Notified of changes to persistent properties

public void setActiveSelection(String value)

```
activeSelection = value;
fireObservedChange("activeSelection", value);
```

Can rollback a page to a prior stateComponents can use their page's recorder

# Persistent Page State

Page Recorders have a version number
 Incremented every request cycle if a property changes
 Incorporated into URLs

✓ Used to identify "stale links"

# Dynamic Page State

State that changes during renderring a pageExamples:

- Iterating a list of line items in a shopping cart
  Building an option list of answers in a survey
- Same components used multiple times in

same render

Parameters different each time

# Dynamic Page State

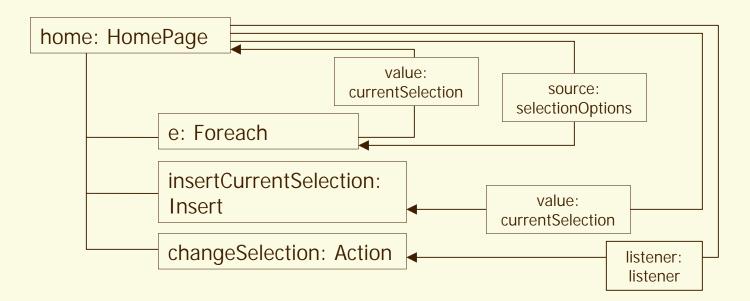

#### Problem: actions

- Knowing component id not enough
- What is dynamic state (ex: currentSelection)?

# Dynamic Page State

- Solution: encode in URL info needed to restore dynamic state
- ✓ How?
  - Allocate action ids during render
  - Simple ascending sequence
  - Automatically accounts for Foreach, Conditional, etc.

## Dynamic Page State

- Restoring page state:
  - Roll back page state
  - Re-render page, discarding output
  - Action ids allocated again
  - When current action id matches encoded action id, state has been restored
  - Action component invokes actionTriggered() on its listener
  - Called "rewind stage"

Slide 38

## In Detail

- Understanding the Request Cycle
  - Application Services
    - page
    - direct
    - action
- HTML Templates
- Component
   Specification

ApplicationSpecification

### Understanding the Request Cycle

- Servlet Container invokes Application Servlet
- Servlet locates/creates Application object, invokes service()
- Application digs service out of URL
- Application finds correct Application Service, invokes service()

## Understanding the Request Cycle

- Service runs rest of request cycleGenerally:
  - Load page, restore its state
  - Find component identified in URL
  - Invoke component's listener's actionTriggered()
  - Render a result page

#### Understanding the Request Cycle

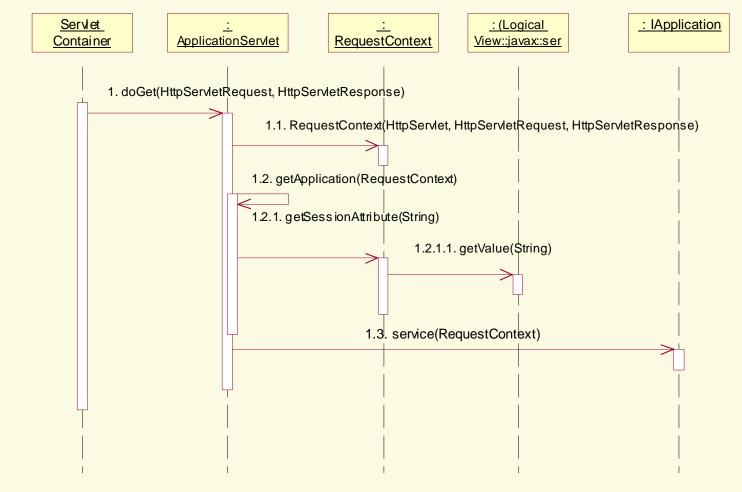

#### Slide 42

## **Application Service: page**

 Simple, used for basic navigation
 URL: servlet path / page / page name
 Restores page's persistent state
 Doesn't need to find component, just renders response page

Slide 43

#### S Application Service: page

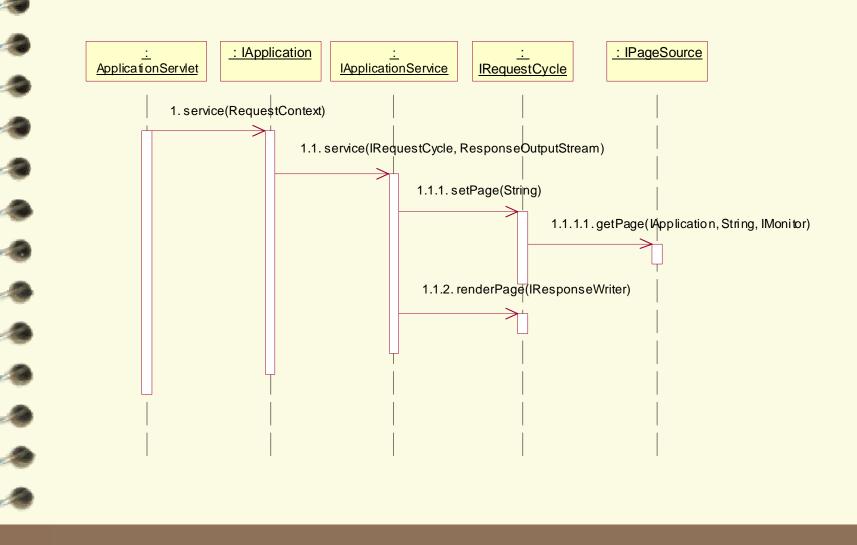

## **Application Service: direct**

- For links & buttons on page that don't rely on dynamic state of page
- ✓ URL:

servlet path / direct / page name / page version / component id path / additional parameters

- Invokes trigger() on the component
- Component invokes actionTriggered() on its listener
- Can carry additional parameters in URL

# Application Service: direct

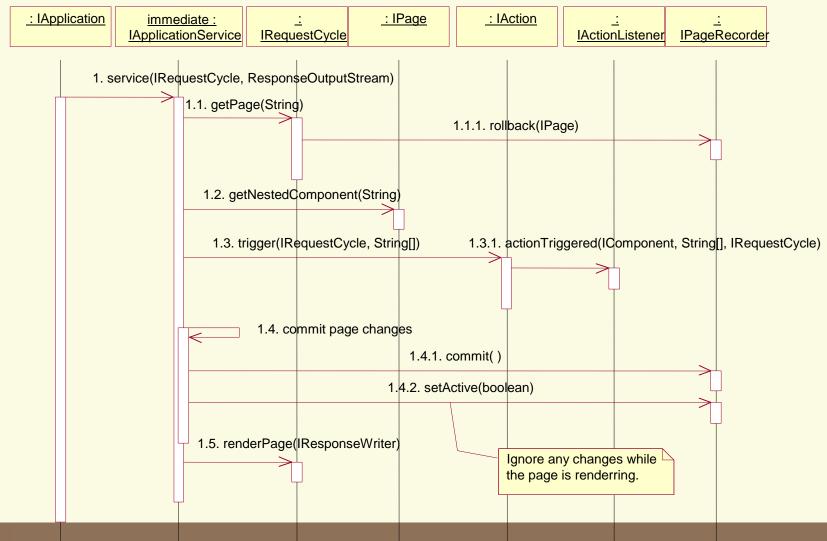

#### **Application Service: action**

- Used with forms and with actions sensitive to dynamic page state
- ✓ URL:

servlet path / action / page name / page version / action id

- ✓ Rolls the page back, then rewinds it
  - The action component invokes actionTriggered() on its listener

# Application Service: action

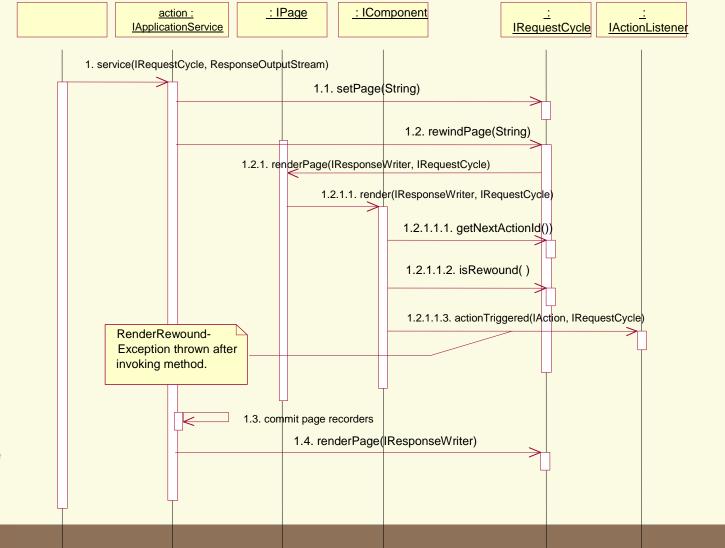

#### **HTML** Templates

- ✓ Goals:
  - Easy localization
  - Minimal HTML markup
  - Efficiency
- Each component has a single template

Template may be chosen based on Locale
 Templates are resources packaged in the JAR with classes and specifications

## HTML Templates

- Templates are excerpts of standard HTML documents
- Add a single element:
  - <jwc>
  - Java Web Component
- Just a placeholder for the location of the component

#### **HTML** Templates

✓Usage:

- <jwc id="component id"> ... </jwc>
- <jwc id="component id"/>
- Components may wrap static HTML and other components
- Affects the order in which components are renderred (the component trace)

#### Slide 51

## HTML Templates

HomePage.html

Change it to: <jwc id="e"> <jwc id="changeSelection"> <jwc id="insertCurrentSelection"/> </jwc>

## **HTML** Templates

- Each component id in the template matches against a contained component in the specification
- Pages have templates, but are not contained inside other components
- Pages do contain other components

Specifications are XML files
 Stored with class in JAR file
 Describe type of component
 Describe parameters of component
 Describe components contained within component

#### Structure:

<specification>

<class>class name</class>

parameters

components

assets

</specification>

Class is the Java Class to instantiate
 Classes which use a template don't specify the path to the template ... it is assumed to be a neighbor of the specification (with the .jwc extension changed to .html).

#### ✓ Parameters

<allow-body>*boolean*</allow-body> <allow-informal-parameters>*boolean* </allow-informal-parameters>

<parameter>

<name>name</name>
 <type>type</type>
 <required>boolean</required>
</parameter>

#### Slide 57

#### **Component Specification**

- ✓<allow-body>
  - Some components may not wrap other elements
  - ex: textfield, insert
  - Defaults to true if not specified

- <allow-informal-parameters>
  - Allows additional bindings beyond the defined parameters
  - Each becomes one attribute of the tag created by the component
  - Only makes sense when the component maps directly to a single HTML element
  - Used for JavaScript, CSS
  - Defaults to true if not specified

#### <parameter>

- One for each parameter
- Name should be a valid JavaBeans property name (alphanumeric)
- Type is a class, or omit for Object (I.e., match any)
- Required defaults to false; if true then binding must be specified

#### Slide 60

### **Component Specification**

#### Embedded components:

- <component> <id>*id*</id> <type>*type*</type> *bindings*
- </component>

#### Id must match <jwc> tag in template

- Type is either a specification path, or a well known alias
- Built in components all have aliases

- Components have bindings that match their parameters
- Three types:
  - dynamic
  - static
  - inherited

#### Dynamic binding:

<binding>

<name>name</name>

- <property-path>property path
- </property-path>

</binding>

#### Property path is relative to containing component

May be read, write or read/write depending on component

#### Static binding:

<static-binding> <name>*name*</name> <value>*value*</value> </static-binding>

# Value will be the String value for the parameter

- Read-only
- Often coerced to int or boolean

#### Inherited binding:

<inherited-binding>
 <name>name</name>
 <parameter-name>parameter name
 </parameter-name>
 </inherited-binding>

#### Used often with aggregation

Contained component shares a parameter with its container

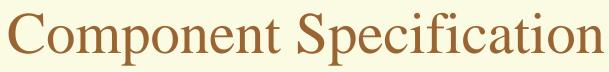

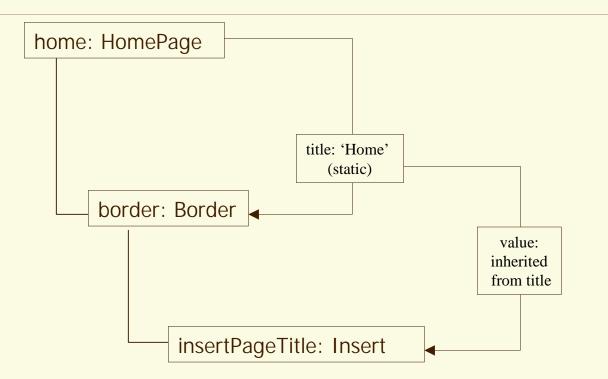

Slide 66

## **Component Specification**

#### Assets

- Allow images, sounds, etc. to be packaged with a component
- Supports re-use
- Described elsewhere

#### Slide 67

## **Application Specification**

- Another XML file
- Specifies
  - Name of application
  - Map from page name to page component
  - Short aliases for common components
    - ex: 'NavBar' instead of '/tests/tapestry/NavBar.jwc'